# CS150 Intro to CS I

#### Fall 2015

## Chapter 7 Two-dimensional Arrays

- Reading: pp. 418-425
- Good Problems to Work: p. 426 [7.19, 7.20, 7.21, 7.23, 7.25]

### 2D Arrays

• Consider double scores[3][4]

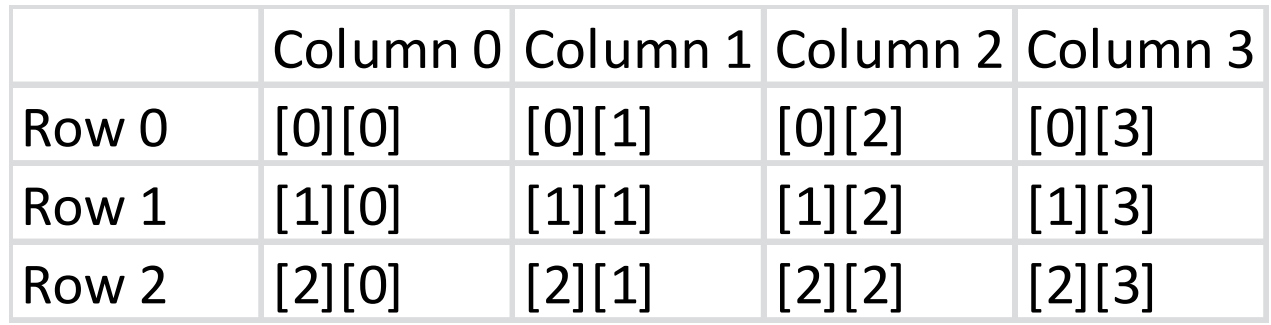

- Notice:
	- 1. Number of rows = 3 with subscripts going from 0 to 2
	- 2. Number of columns  $=$  4 with subscripts going from 0 to 3
	- 3. Number of elements =  $3 * 4 = 12$

## 2D Array Initialization

• 2D arrays can be initialized just as 1D arrays

**int values[3][2] = {{1, 2}, {3, 4}, {5, 6}};** 

• Write a program segment to find the sum of all of the values in the array

#### Practice

- Using the array below, print the following assuming the array already contains data:
	- 1. the average score for each assignment

Assignment #1 - Average Score: xx Assignment #2 - Average Score: xx

```
const int NUM_OF_STUDENTS = 24; 
const int NUM_OF_ASSIGNMENTS = 6; 
int testScores[NUM_OF_STUDENTS][NUM_OF_ASSIGNMENTS];
```
#### Practice

- Using the array below, print the following assuming the array already contains data:
	- 1. the average score for each student

Student #1 - Average Score: xx Student #2 - Average Score: xx

```
const int NUM_OF_STUDENTS = 24; 
const int NUM_OF_ASSIGNMENTS = 6; 
int testScores[NUM_OF_STUDENTS][NUM_OF_ASSIGNMENTS];
```
## Passing 2D Arrays to Functions

• 2D arrays can be passed to functions just as 1D arrays BUT the number of columns must contain a size declarator

**void printValues (const int values[][2], int rows, int columns);** 

• Notice the array is still passed by reference but protected with **const**

#### Practice

- Using the array below, write function prototypes for each of the following:
	- 1. return the average score for a particular assignment
	- 2. return the average score for a particular student

```
const int NUM_OF_STUDENTS = 24; 
const int NUM_OF_ASSIGNMENTS = 6; 
int testScores[NUM_OF_STUDENTS][NUM_OF_ASSIGNMENTS];
```